CSCI 136 Data Structures & Advanced Programming

Conditions & Assertions Fall 2020 // Pre: instructor.name().equals("Bill")

## Program Correctness Aids

## Error Detection

Two types: Compile-time and Run-time

- Compiler error checking
	- Syntax errors
	- Type errors (but not all of them)
		- Java is *statically typed*: Variables must have type declared

– Allows much more extensive compile-time type checking

- Run-time error checking
	- Type errors
		- E.g.: Passing incorrect type to equals ()
	- Logic errors
		- E.g.: Division by 0

## Code Documentation

Code should be well-documented

- Clear description of correct usage For methods, this should include
- Description of expectations
	- What information should be passed to parameters
	- Constraints on that information
- Description of effects of executing method
	- Effects on object on which method was invoked
	- Effects on parameters
	- Other effects

## Pre and Post Conditions

- A widely used documentation convention Example:
- /\* Compute the square root of a number
	- \* Pre: x is non-negative
	- \* Post: return value is non-negative
	- \* square root of x

\*/

}

…

public static double sqrt(double x) {

### Pre and Post Conditions

#### Example

- Recall charAt(int index) in Java String class
- What are the pre-conditions for charAt?
	- $0 \le i$  ndex  $\le$  length()
- What are the post-conditions?
	- Method returns char at position index in string
- Expectation: Use in your methods as appropriate

```
/* pre: 0 ≤ index < length
 * post: returns char at position index
 */
public char charAt(int index) { … }
```
## Other Examples

Pre-conditions are often used to avoid error-checking code in frequently executed methods

Ex. Equality-testing

}

• instead of using instance of check

```
// Pre: other is of type Card
// Post: Returns true if suits and ranks match
public boolean equals(Object other) {
  Card oc = (Card) other;
```

```
return this.getRank() == oc.getRank() &&
```

```
this.getSuit() == oc.getSuit();
```
#### Pre and Post Conditions

- Pre and post conditions "form a contract"
	- *If* pre-condition is true when method is *invoked*
	- *Then* Post-condition holds when method *returns*
- These conditions document requirements that user of method should satisfy
- But, as comments, *they are not enforced*

#### Assert Class

- Pre- and post-condition comments are important for *documenting* code.
- It would be *better* in some cases to check that a pre-condition was violated.
- Program could then
	- Catch error and gracefully halt
	- Provide helpful error message
- The Assert class (in structure5 package) supports this goal

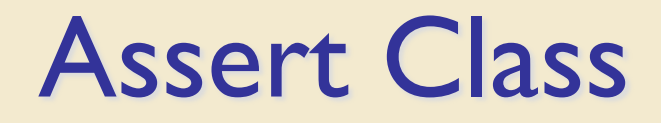

#### The Assert class contains the methods

public static void pre(boolean test, String message); public static void post(boolean test, String message); public static void condition(boolean test, String message); public static void fail(String message);

If the boolean test is NOT satisfied, an exception is raised, the message is printed and the program halts. That is:

- The *test* is a condition we desire to be *true*
- The *message* is printed if the condition is *false*

#### Assert Examples

The Vector class uses Assert in many places // Pre: initialCapacity >= 0 public Vector(int initialCapacity) { Assert.pre(initialCapacity >= 0,"Capacity must not be negative");

```
// Pre: 0 <= index && index < size()
public E elementAt(int index) {
      Assert.pre(0 \leq index && index < size(), "index
            is within bounds");
```
Note: Asserts and pre/post conditions serve different purposes

- Pre/Post conditions document usage constraints to user
- Asserts perform run-time checks ensuring that conditions are met

#### General Rules about Assert

- State pre/post conditions in comments
- Check conditions in code using Assert class
	- or Java's assert keyword
- Use Assert.fail() in unexpected cases
	- E.g.: In the default block of certain switch statements
- Note: They are always active
	- Java's assert check can be disabled at runtime

# The Java assert keyword

- An alternative to Duane's Assert class
- Added in Java 1.4
- Two variants
	- assert boolean\_expression
		- Throws an AssertionError if the expression is false
	- assert boolean\_expression : other\_expression
		- In addition, prints value of other expression
- By default, assert statements are ignored
	- Turn them on with –ea flag
	- Usage: java –ea MyJavaClass

# Summary

- *Pre-conditions* specify conditions required for successful method execution
- *Post-conditions* specify effects of method assuming pre-conditions are satisfied
- They are *documentation* elements
- Assertions are run-time checks
	- Checks that condition is satisfied
	- Two options: Assert class or Java's assert keyword
- Your code should use these tools!